<<Internet与多媒体技术实验指导>>

书名:<<Internet与多媒体技术实验指导书>>

, tushu007.com

- 13 ISBN 9787900680853
- 10 ISBN 7900680853

出版时间:2009-8

页数:157

字数:246000

extended by PDF and the PDF

http://www.tushu007.com

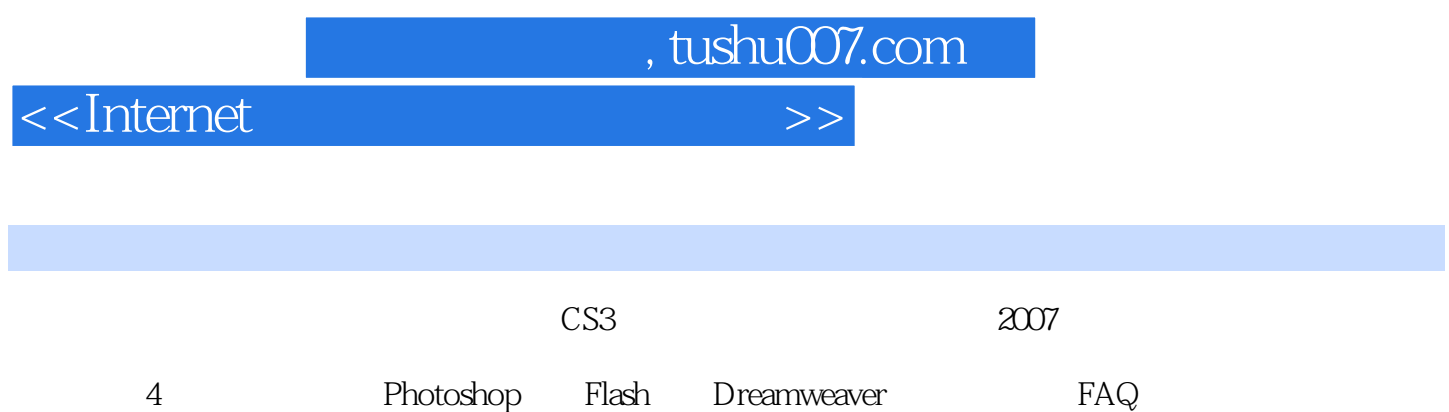

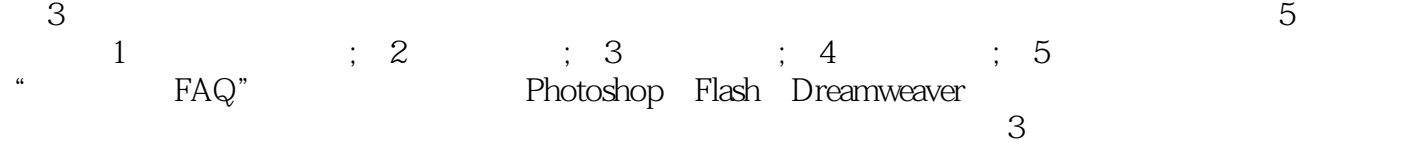

网页设计核心软件教程(CS3版)》的有益补充。

<<Internet与多媒体技术实验指导>>

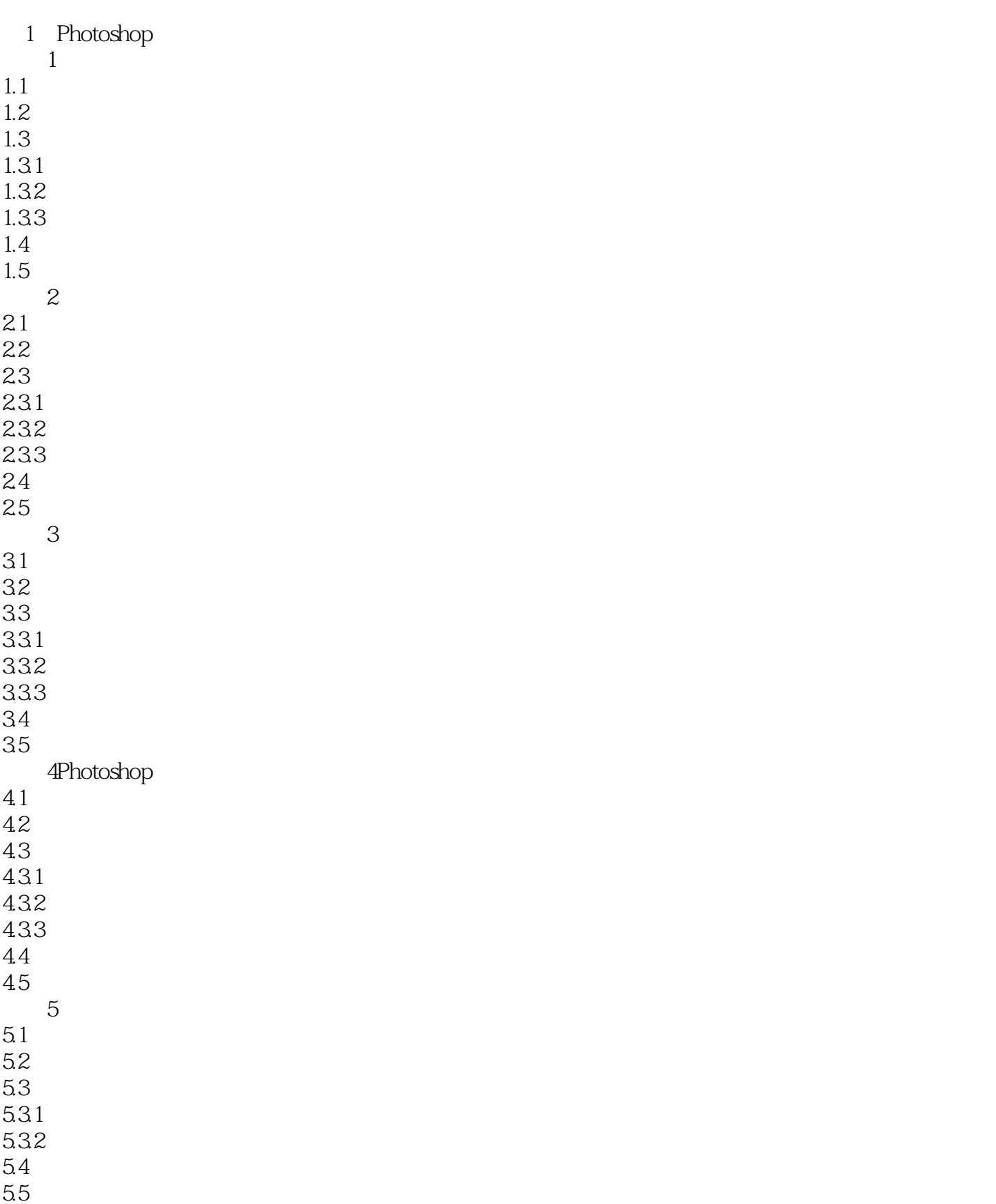

 $,$  tushu007.com

<<Internet与多媒体技术实验指导>>

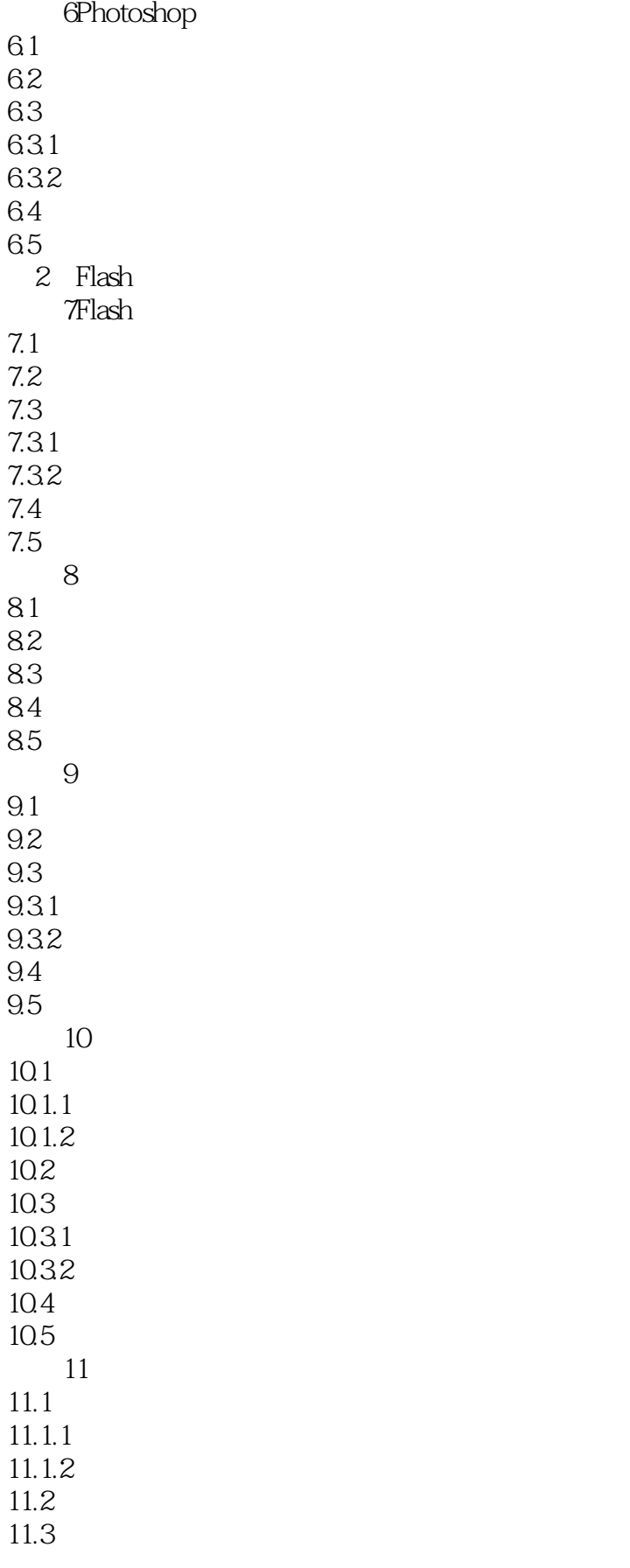

## <<Internet与多媒体技术实验指导>>

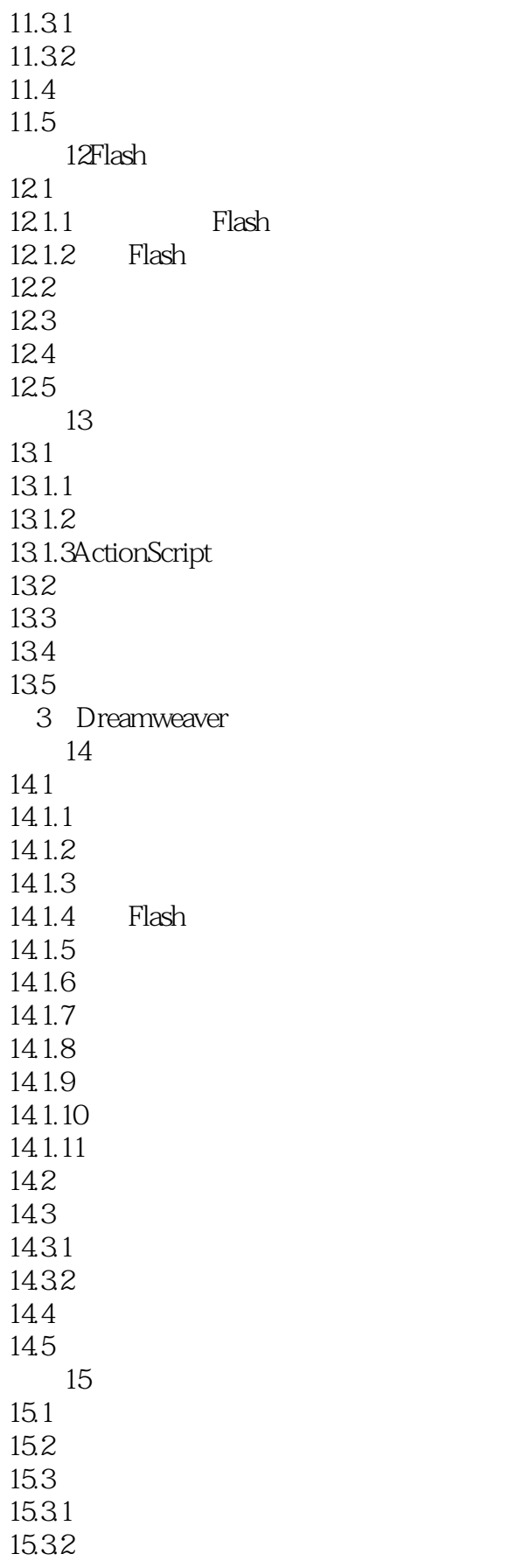

<<Internet与多媒体技术实验指导>>

15.4 15.5  $16CSS$ 16.1 16.1.1CSS 16.1.2CSS 16.1.3CSS 16.2 163<br>1631 CSS 1631 CSS<br>1632 CSS 16.32 16.4 16.5 实验17框架排版  $17.1$  $17.1.1$ 17.1.2 17.2 17.3 17.4 17.5 实验18复杂表格排版 18.1  $\frac{182}{183}$ 18.3操作实验:综合使用各项技术制作网页 184 18.5 4 FAQ 一Photoshop FAQ Flash FAQ 三Dreamweaver FAQ

## <<Internet与多媒体技术实验指导>>

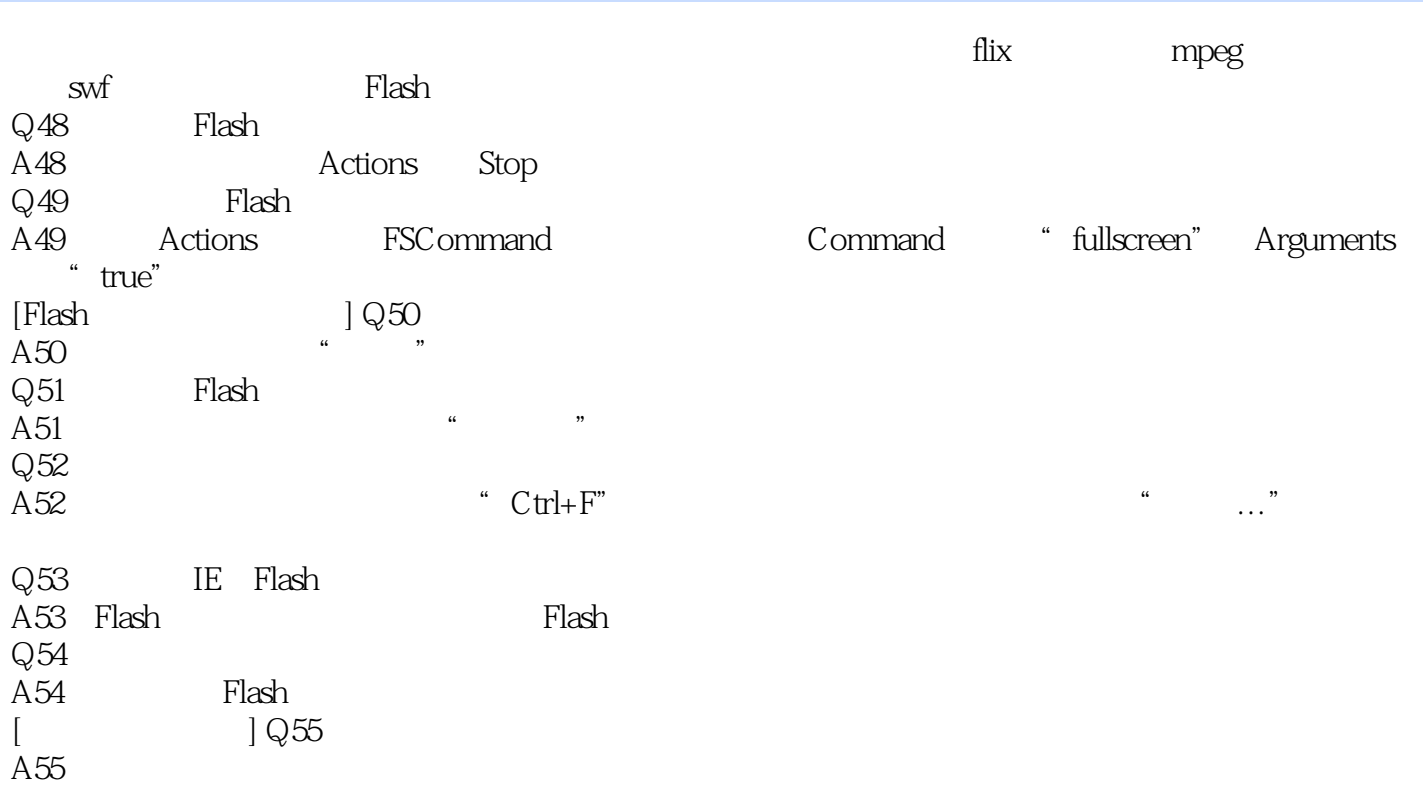

## $N$ indows

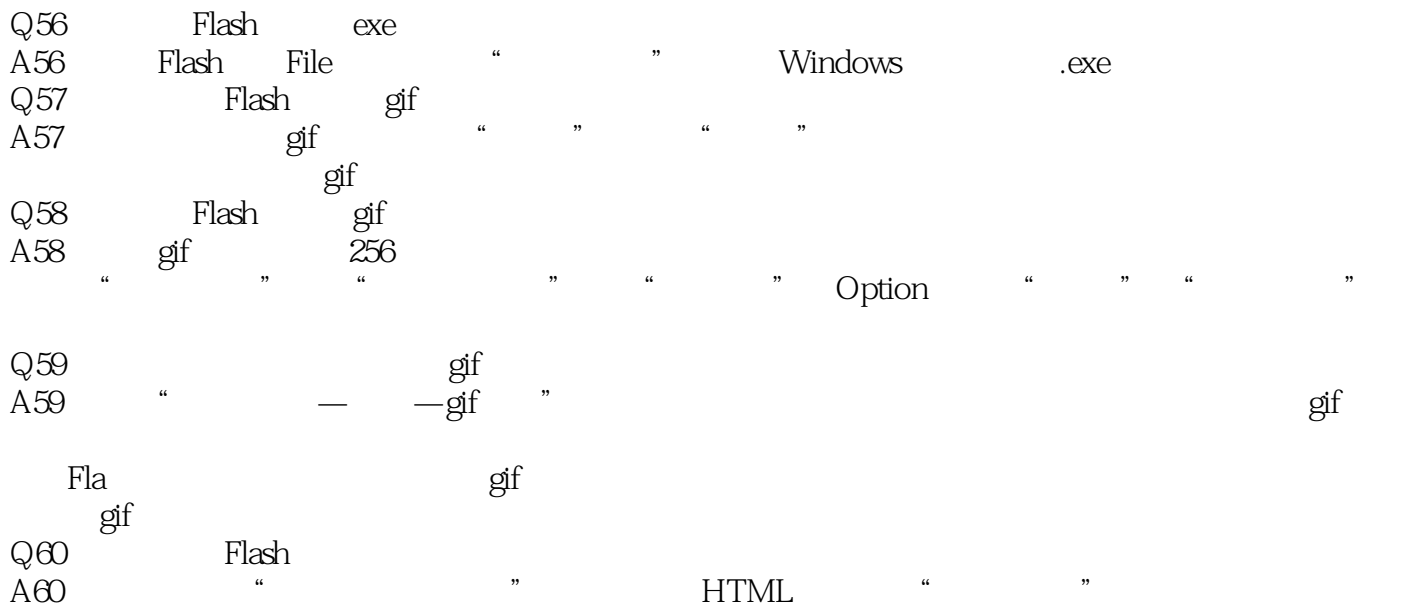

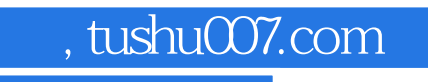

<<Internet与多媒体技术实验指导>>

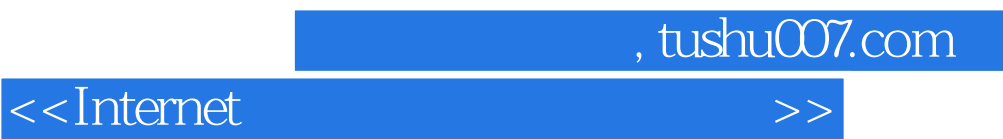

本站所提供下载的PDF图书仅提供预览和简介,请支持正版图书。

更多资源请访问:http://www.tushu007.com